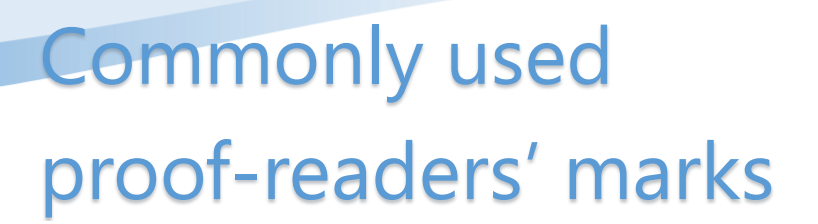

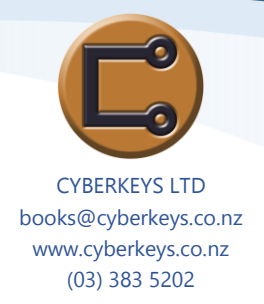

#### Insert text

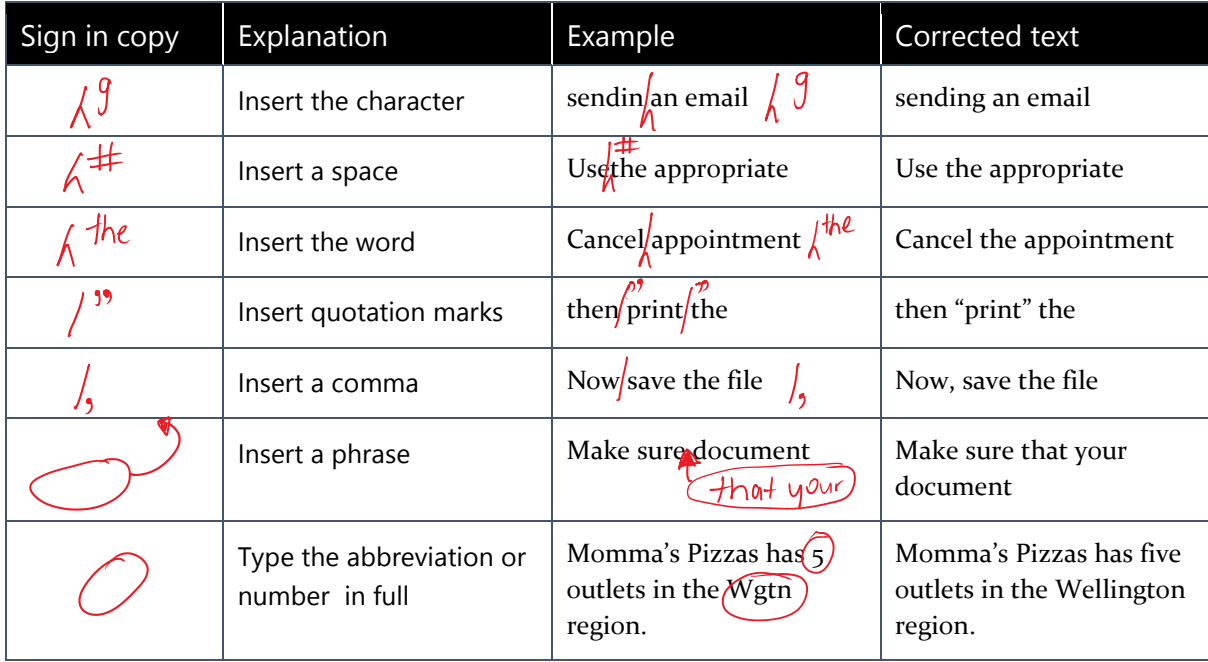

### Delete text

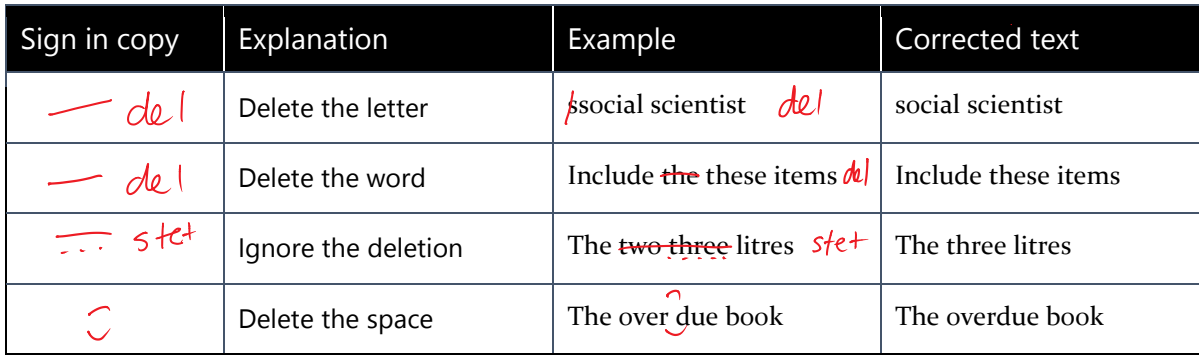

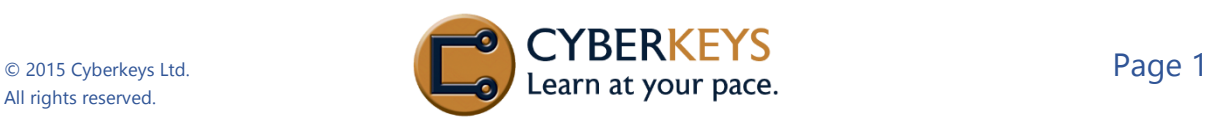

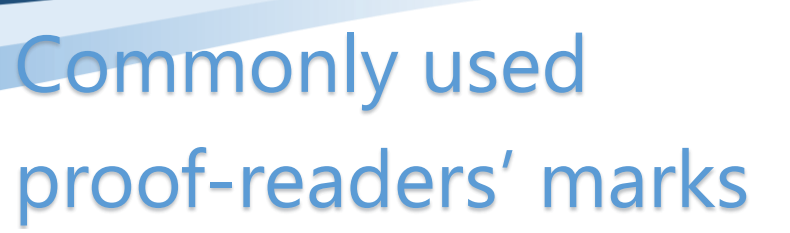

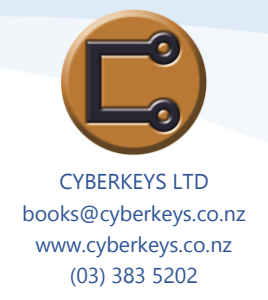

Move text

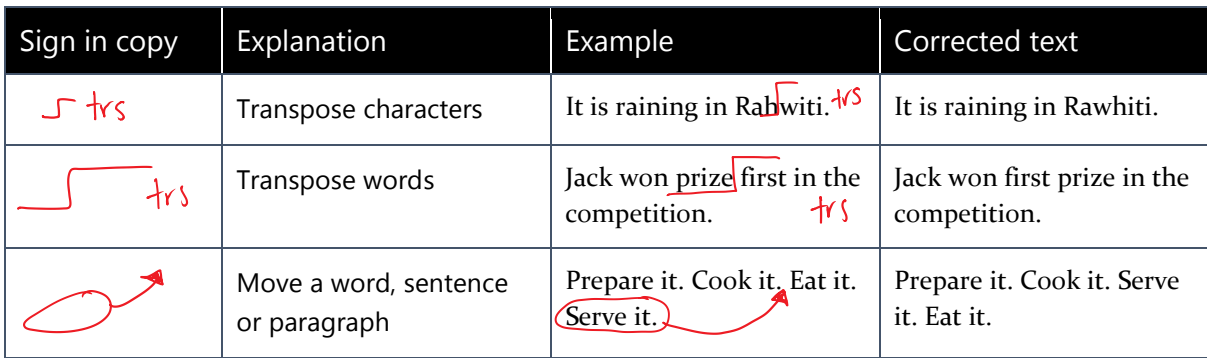

## Apply font styles and effects

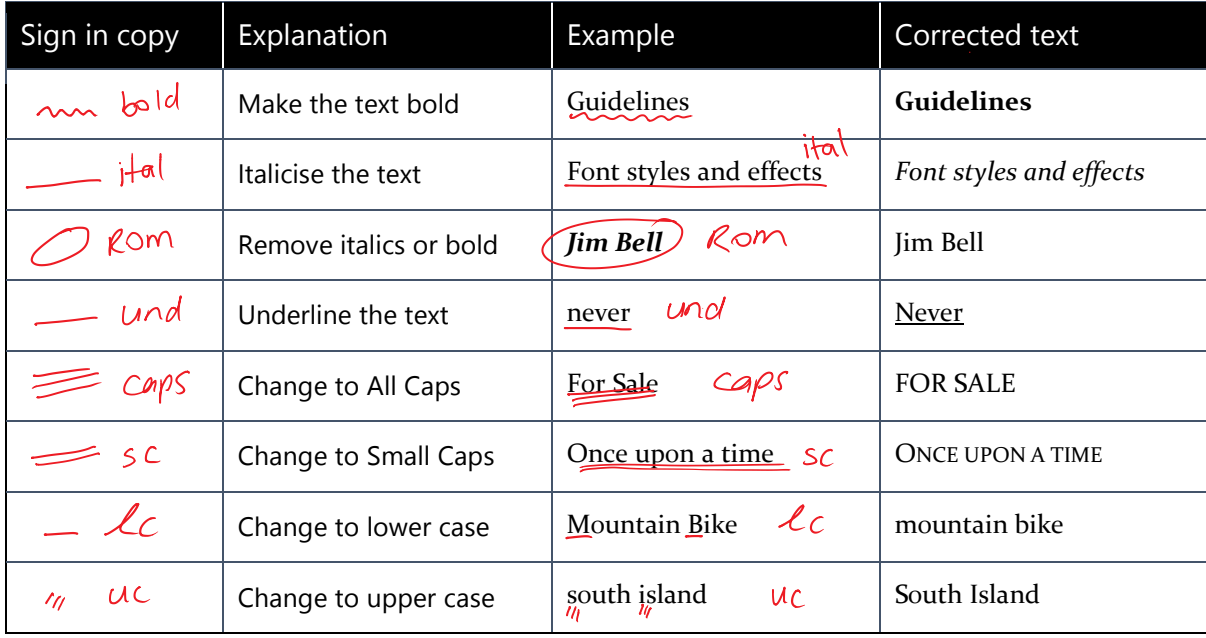

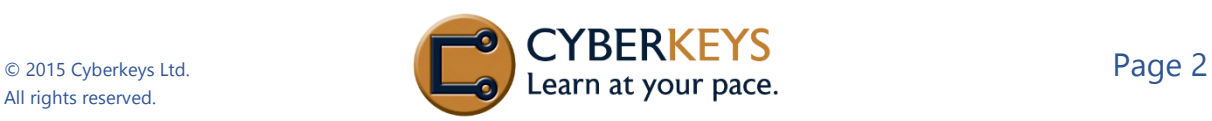

# Commonly used proof-readers' marks

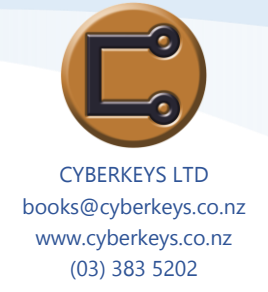

## Paragraphs and spacing

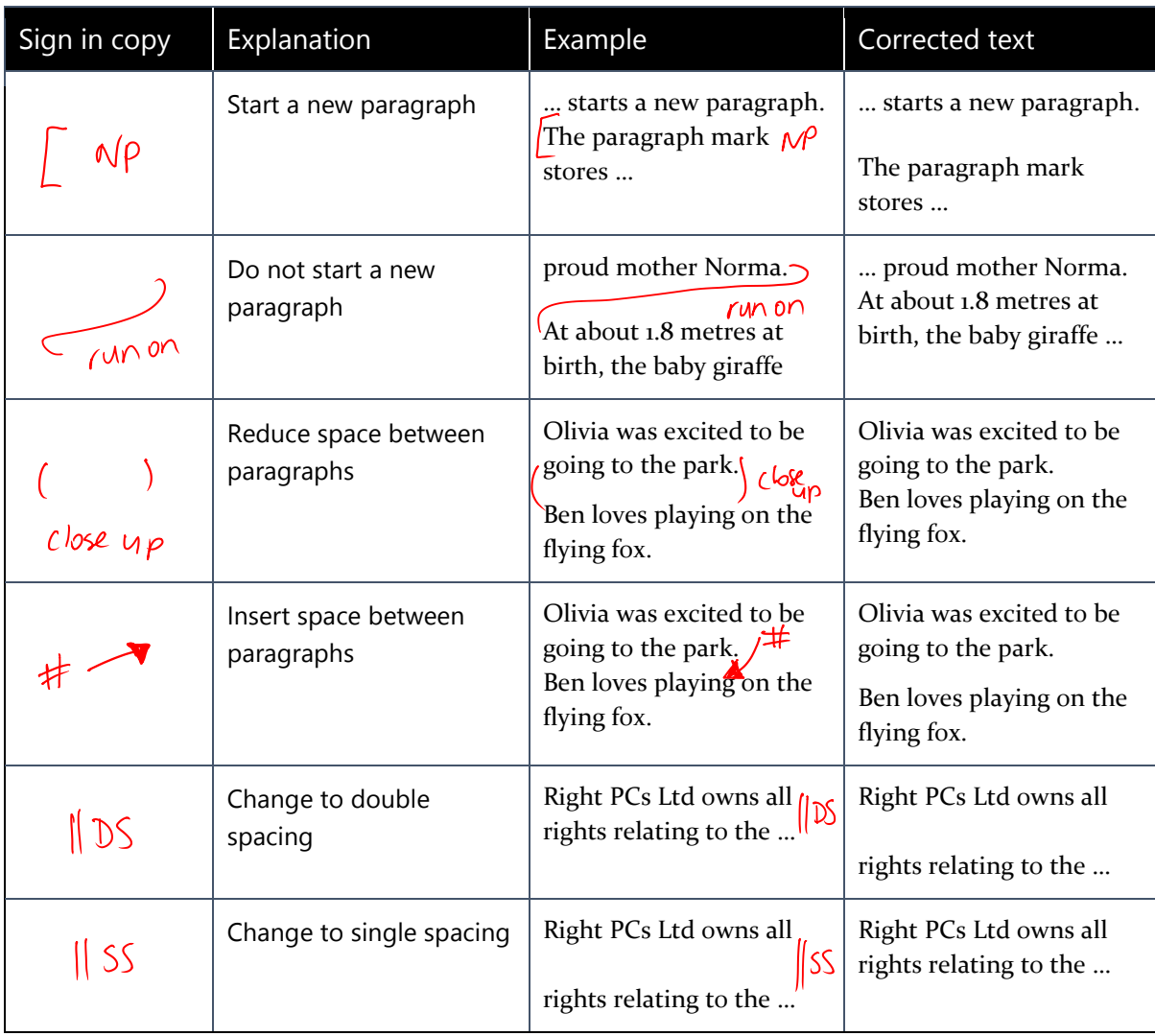

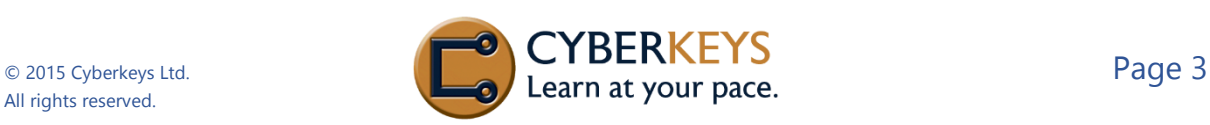